## **Demandes**

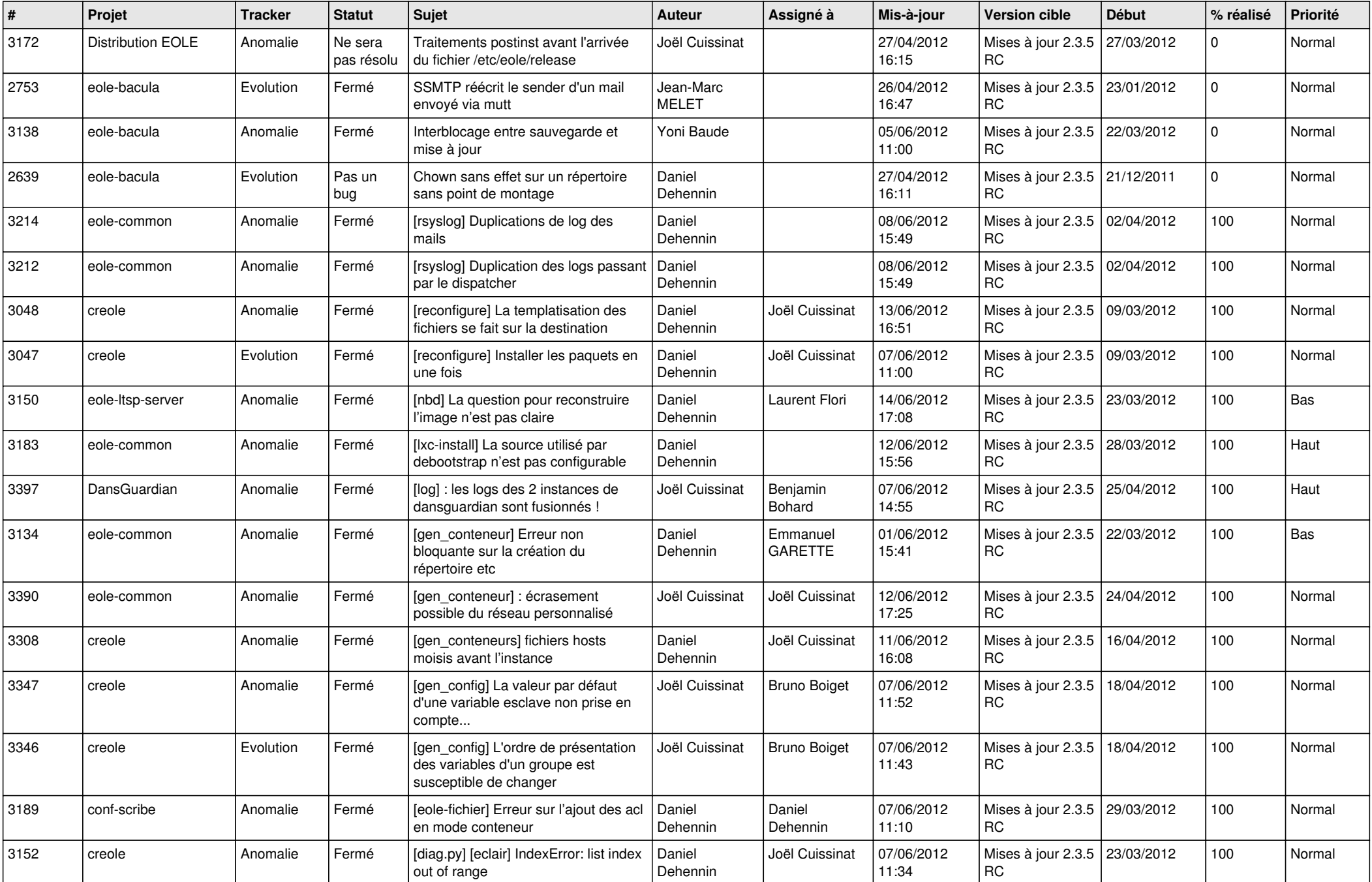

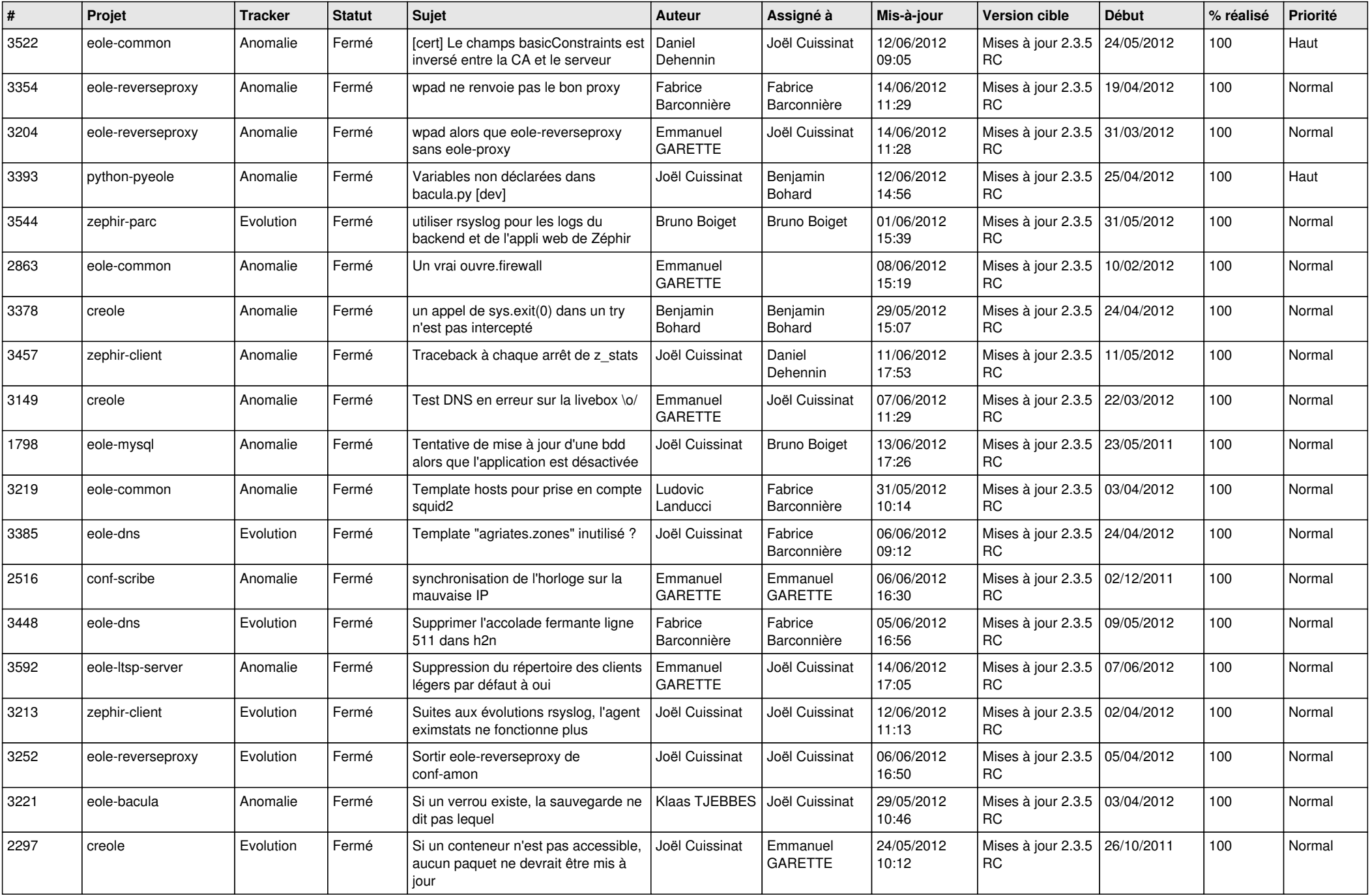

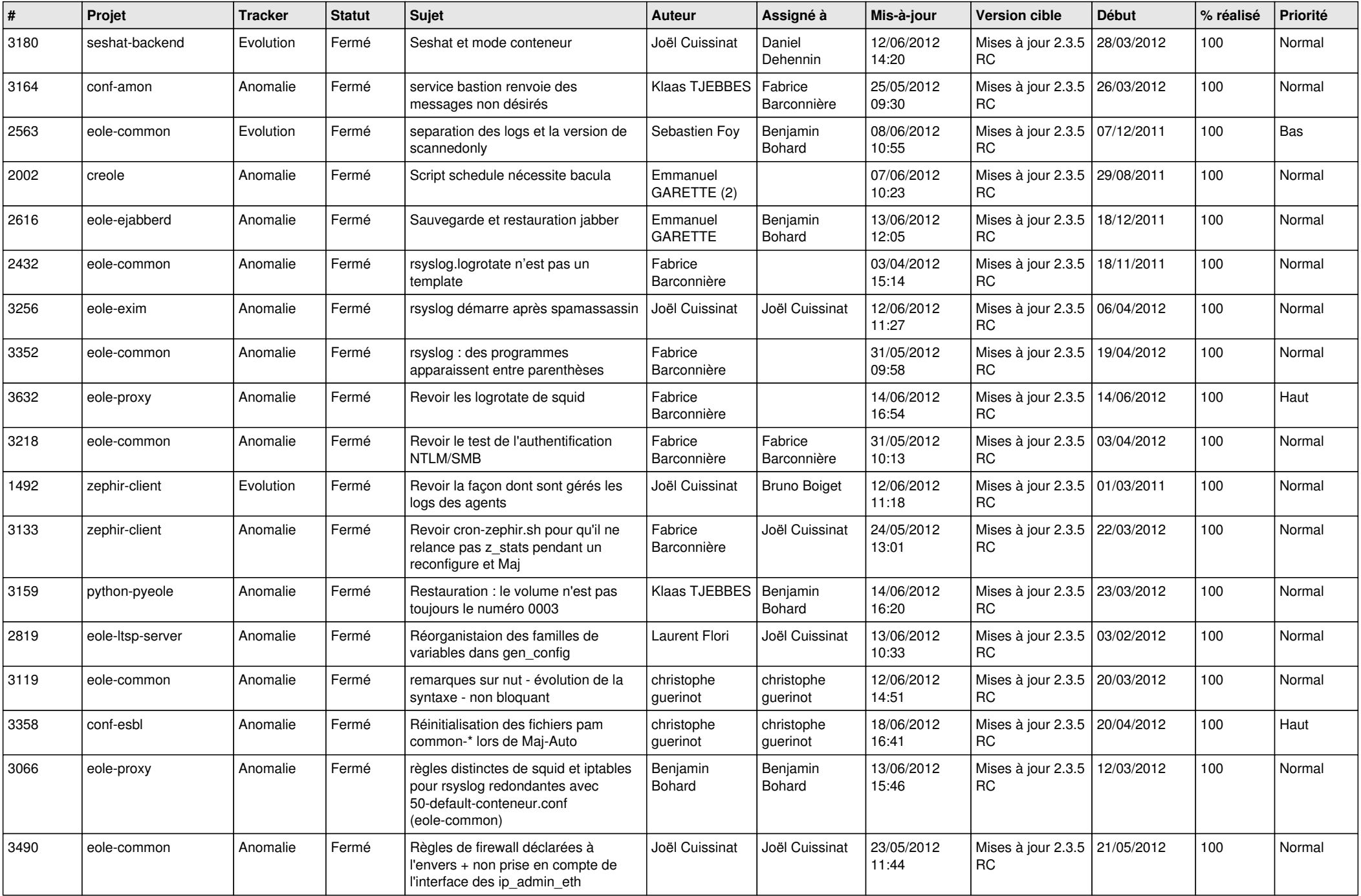

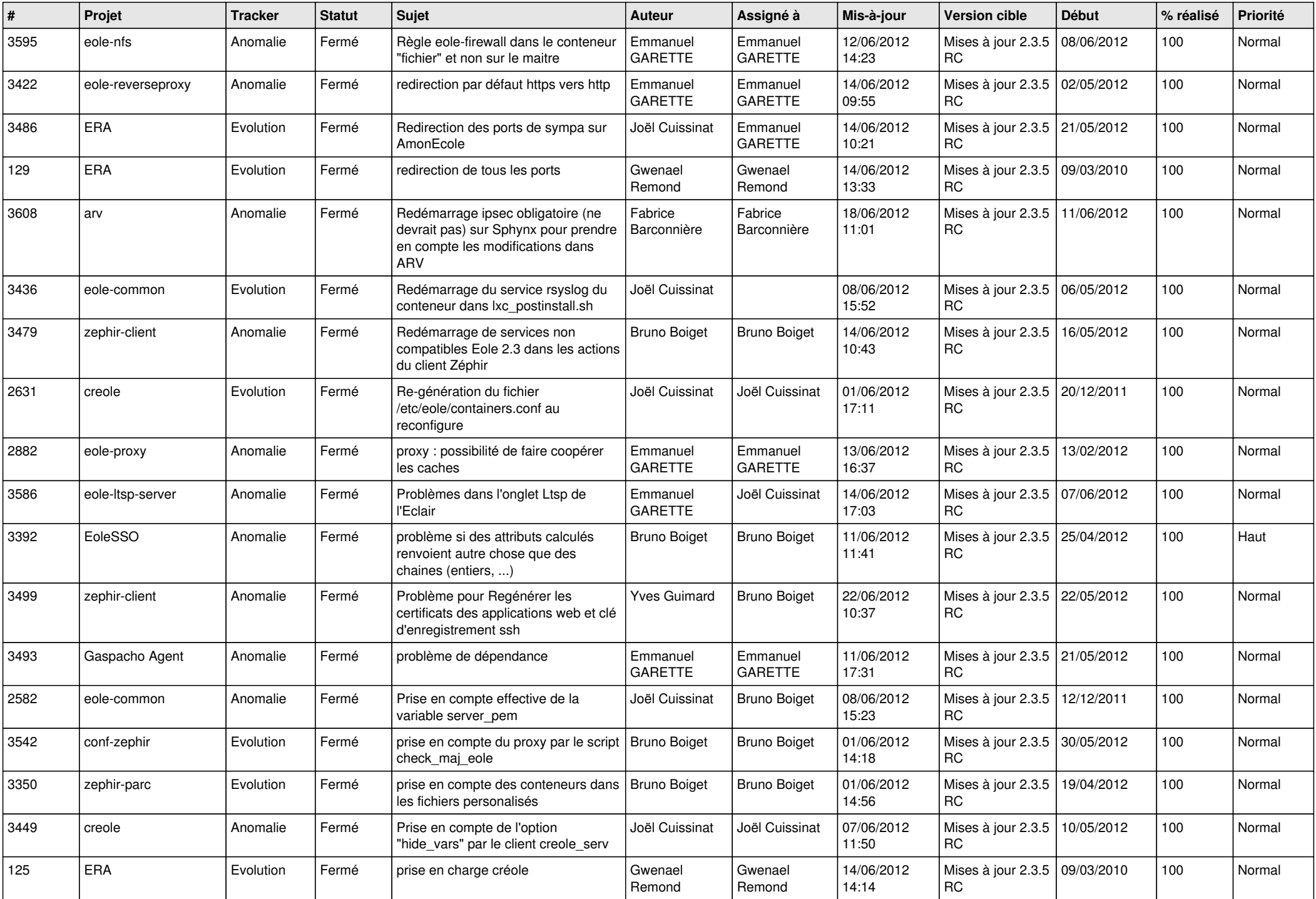

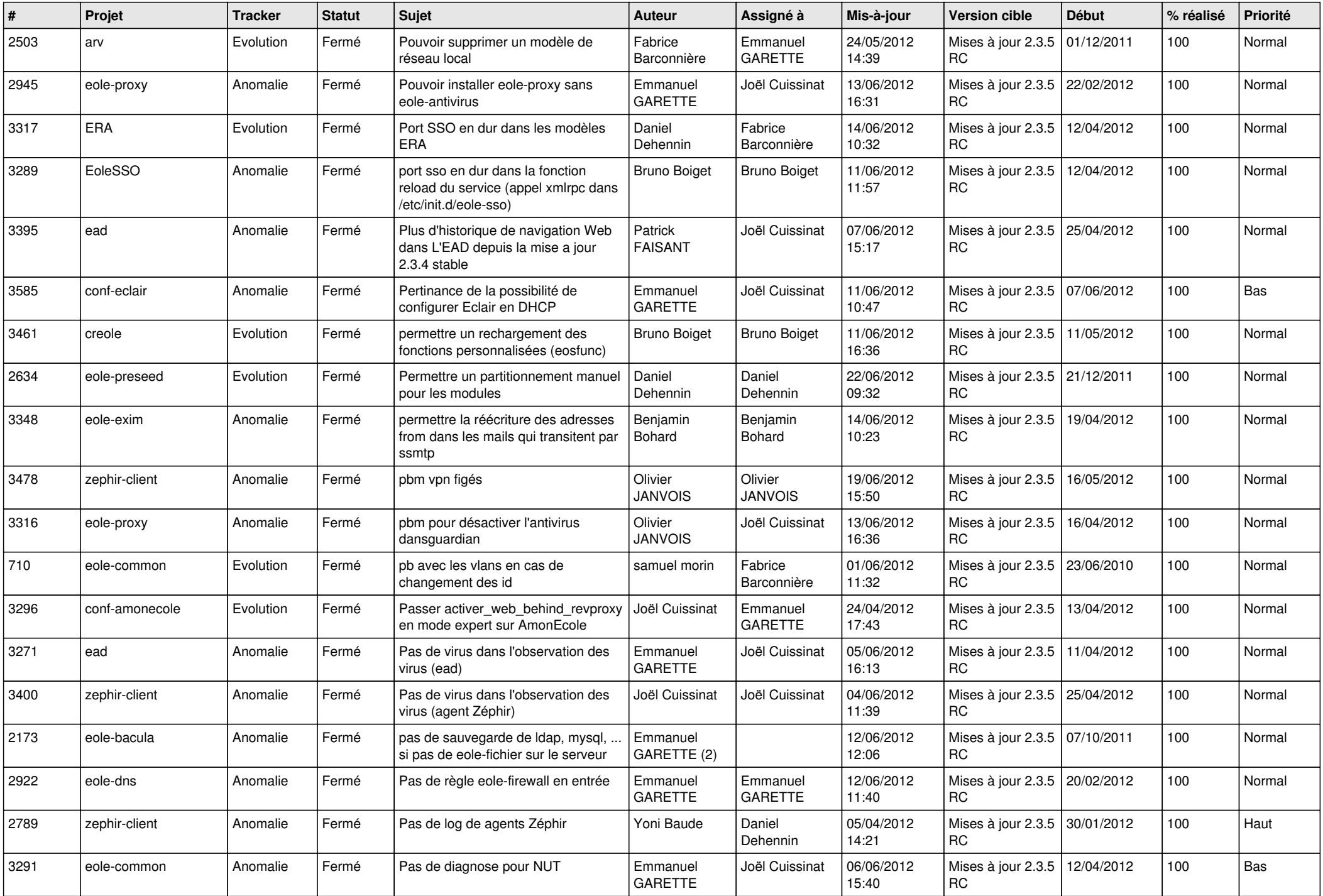

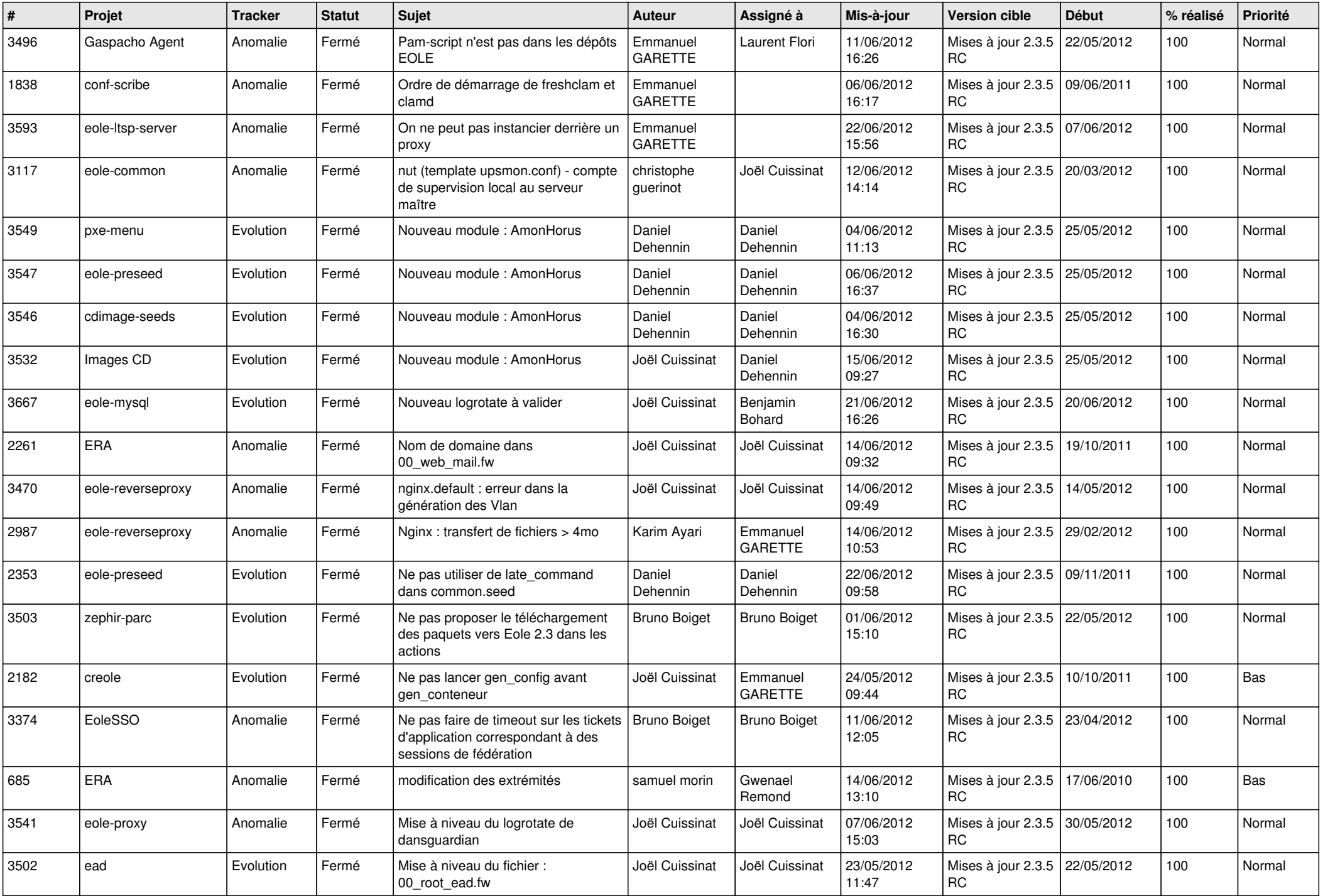

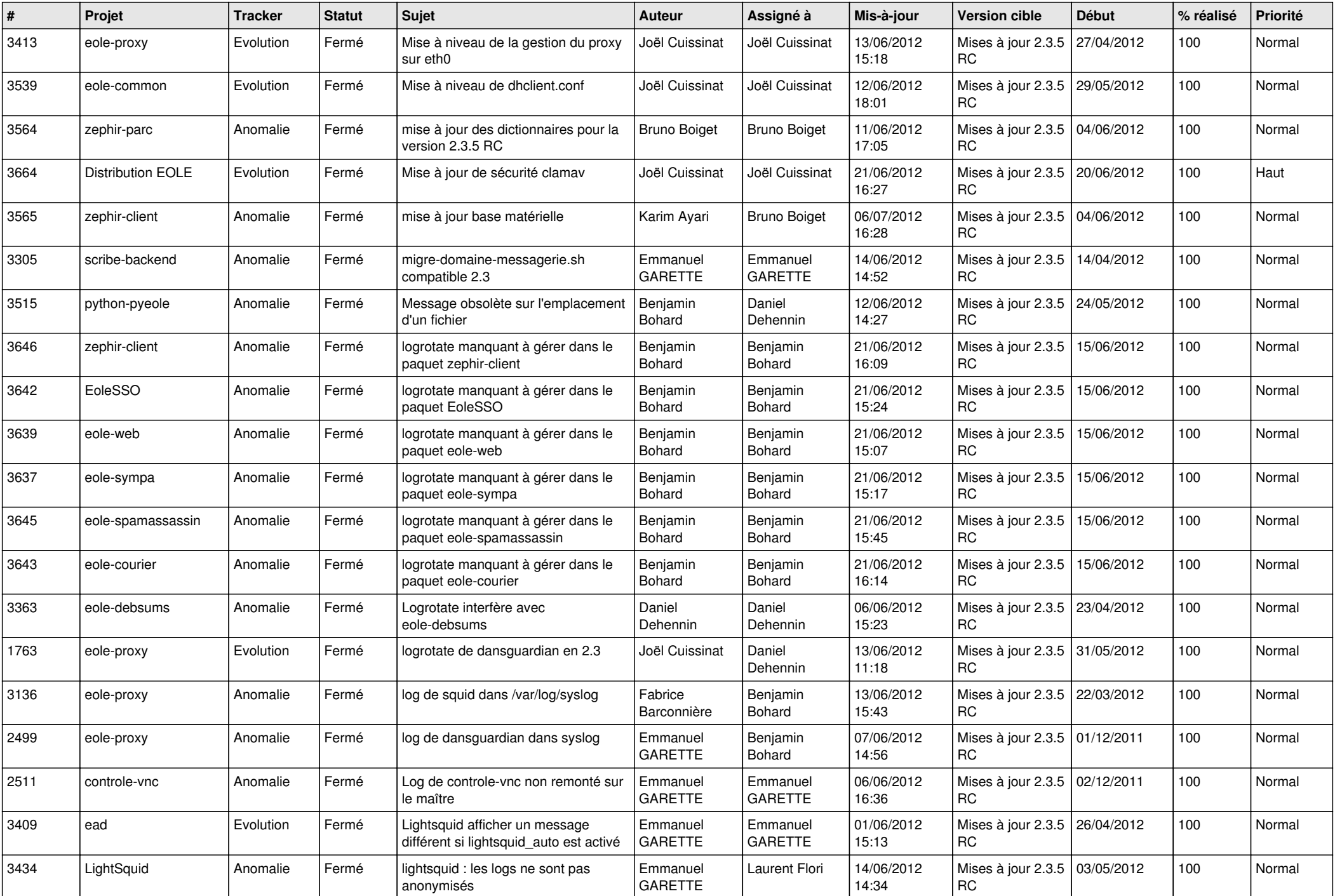

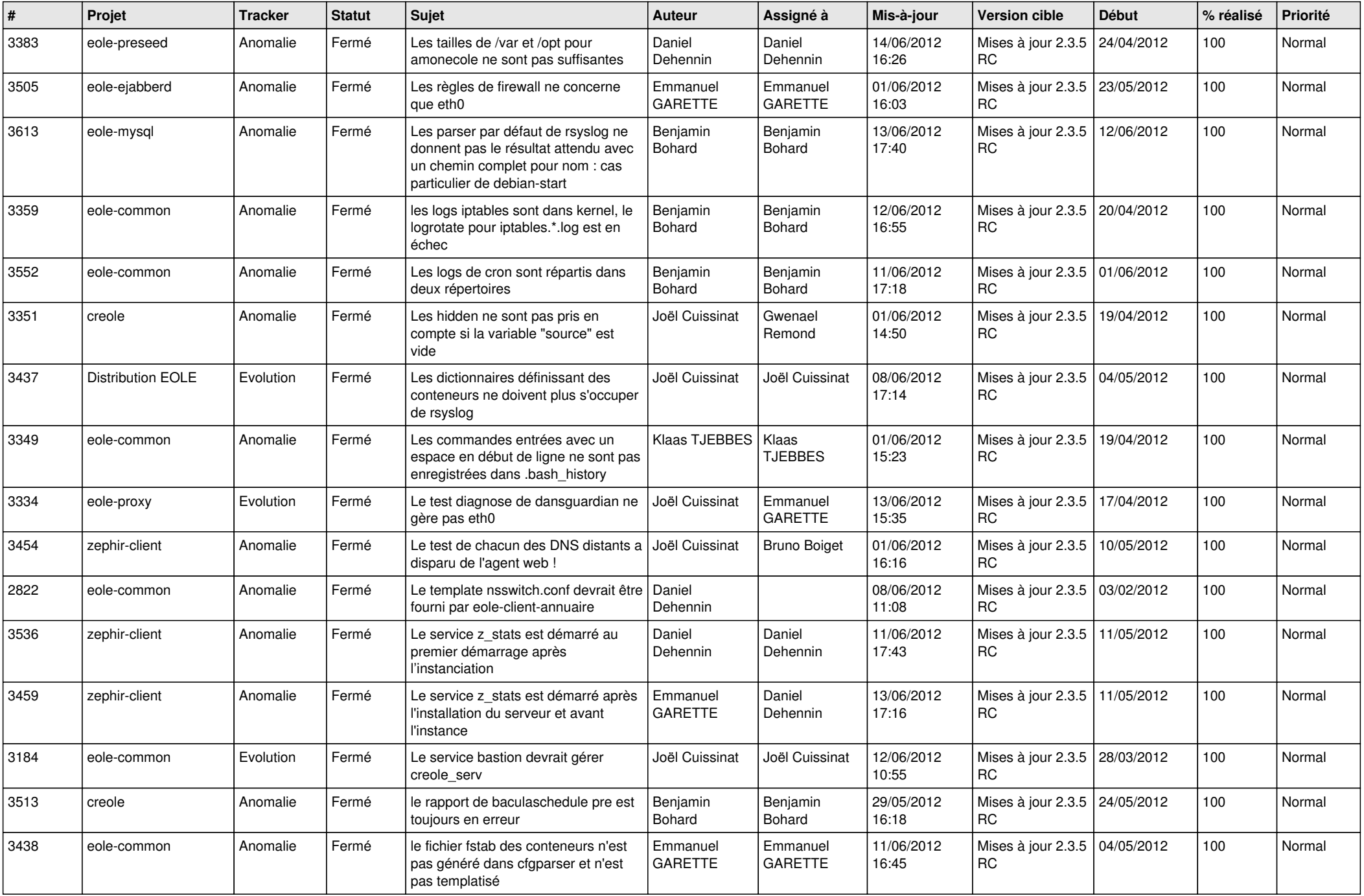

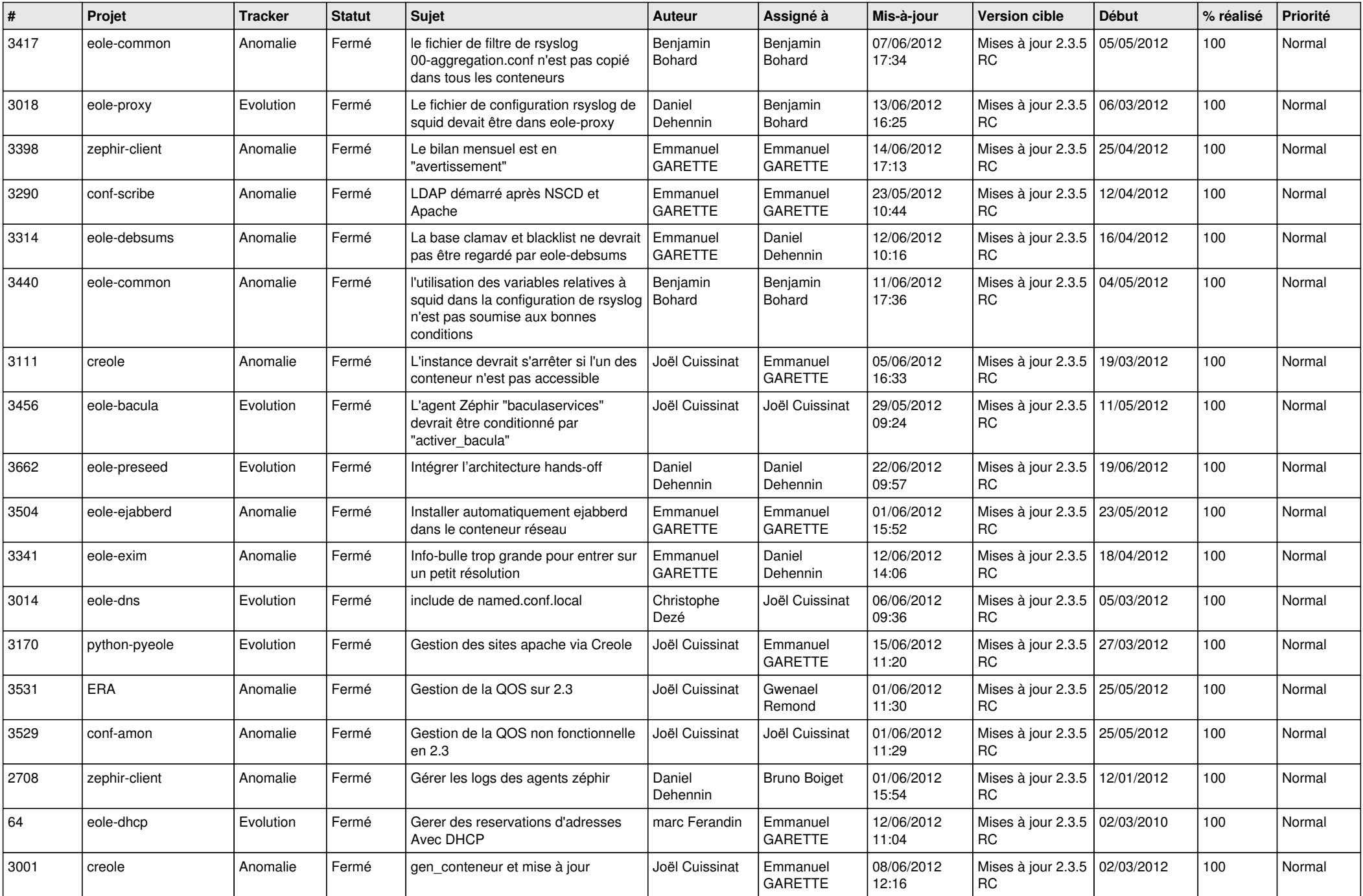

![](_page_9_Picture_808.jpeg)

![](_page_10_Picture_805.jpeg)

![](_page_11_Picture_800.jpeg)

![](_page_12_Picture_782.jpeg)

![](_page_13_Picture_212.jpeg)